Министерство сельского хозяйства Российской Федерации Департамент научно-технологической политики и образования

### **Новочеркасский инженерно-мелиоративный институт им. А.К. Кортунова филиал ФГБОУ ВО Донской ГАУ**

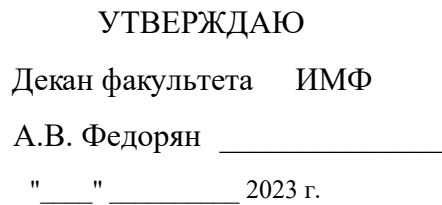

# **РАБОЧАЯ ПРОГРАММА**

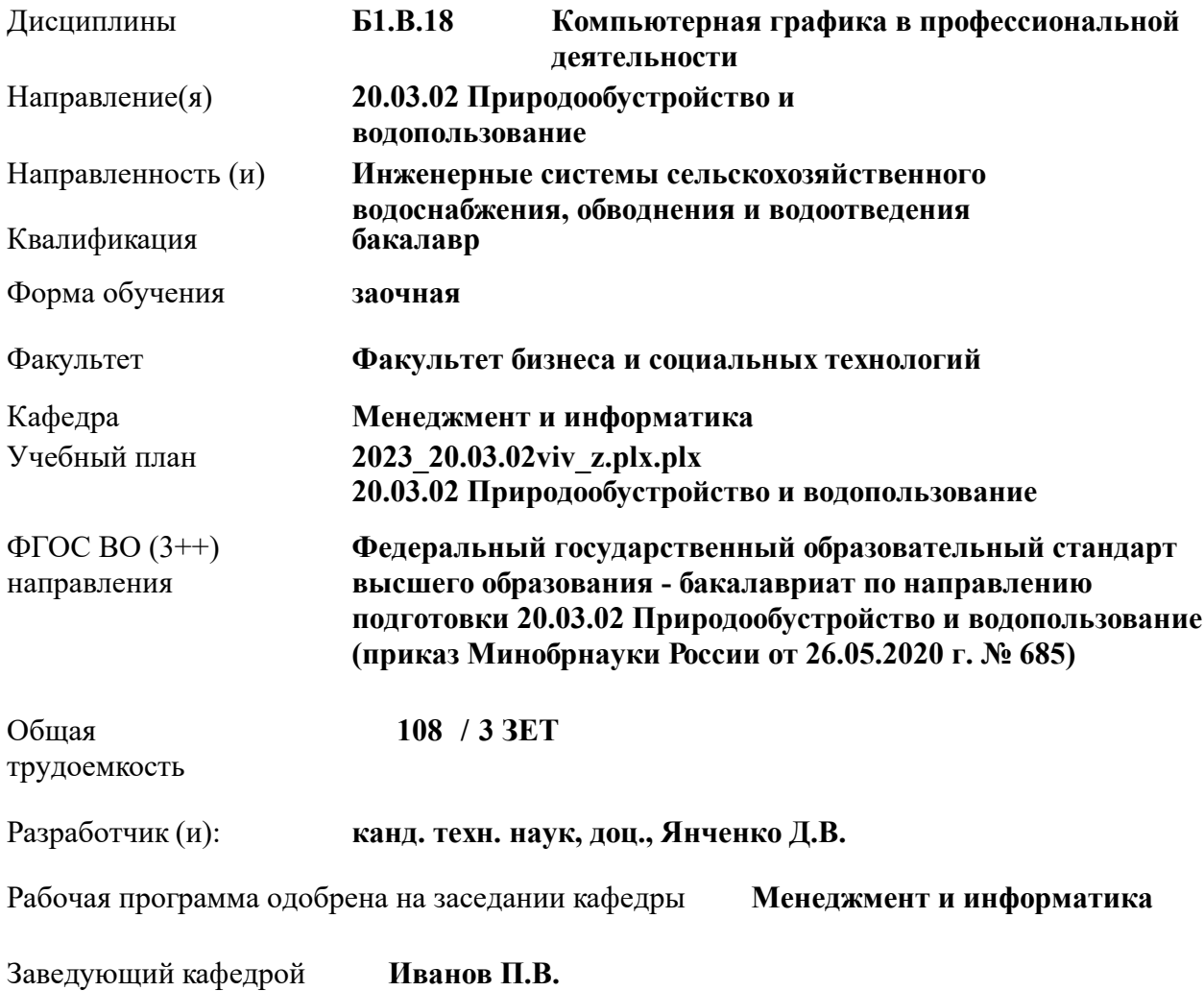

Дата утверждения уч. советом от 26.04.2023 протокол № 8.

 ДОКУМЕНТ ПОДПИСАН ЭЛЕКТРОННОЙ ПОДПИСЬЮ Сертификат: 03F24D8300D7AE5FBC4DEAFDF2821DE436 Владелец: Мельник Татьяна Владимировна Действителен: с 19.07.2022 до 19.10.2023

### **1. ОБЪЕМ ДИСЦИПЛИНЫ В ЗАЧЕТНЫХ ЕДИНИЦАХ С УКАЗАНИЕМ КОЛИЧЕСТВА АКАДЕМИЧЕСКИХ ЧАСОВ, ВЫДЕЛЕННЫХ НА КОНТАКТНУЮ РАБОТУ ОБУЧАЮЩИХСЯ С ПРЕПОДАВАТЕЛЕМ И НА САМОСТОЯТЕЛЬНУЮ РАБОТУ**

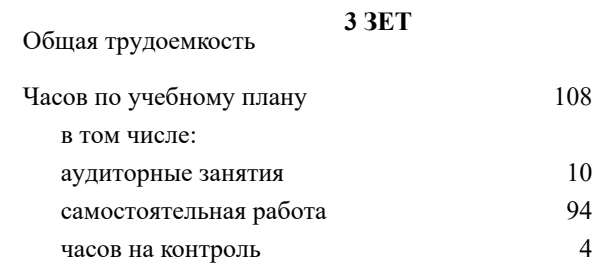

### **Распределение часов дисциплины по курсам**

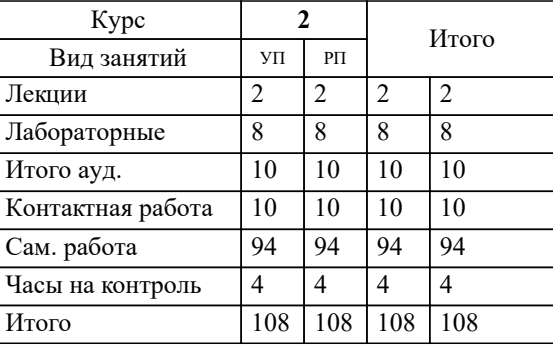

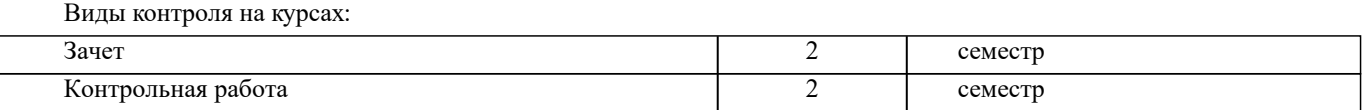

### **2. ЦЕЛИ ОСВОЕНИЯ ДИСЦИПЛИНЫ (МОДУЛЯ)** 2.1 Целью дисциплины «Компьютерная графика в профессиональной деятельности» является изучение современных методов создания компьютерной графики и формирование навыков их применения в профессиональной деятельности. 2.2 В рамках курса студенты приобретают необходимые знания для работы с растровой и векторной графикой, которые в дальнейшем могут эффективно использовать в своей профессиональной деятельности. 2.3 Дисциплина включает в себя освоение основных инструментальных функций системы автоматизированного проектирования AutoCAD **3. МЕСТО ДИСЦИПЛИНЫ (МОДУЛЯ) В СТРУКТУРЕ ОБРАЗОВАТЕЛЬНОЙ ПРОГРАММЫ** Цикл (раздел) ОП: Б1.В **3.1 Требования к предварительной подготовке обучающегося:** 3.1.1 Учебная технологическая (проектно-технологическая) практика по геодезическим изысканиям в ландшафтной архитектуре 3.1.2 Информатика **3.2 Дисциплины (модули) и практики, для которых освоение данной дисциплины (модуля) необходимо как предшествующее:** 3.2.1 Системный анализ и оптимизация решений 3.2.2 Информационные технологии в ландшафтной архитектуре 3.2.3 Выполнение и защита выпускной квалификационной работы 3.2.4 Гидравлика сооружений 3.2.5 Восстановление водных объектов **4. КОМПЕТЕНЦИИ ОБУЧАЮЩЕГОСЯ, ФОРМИРУЕМЫЕ В РЕЗУЛЬТАТЕ ОСВОЕНИЯ ДИСЦИПЛИНЫ (МОДУЛЯ) ПК-11 : Способен использовать методы проектирования сетей водоснабжения и водоотведения, их конструктивных**

## **элементов**

ПК-11.2 : Знает виды и и правила работы в профессиональных компьютерных программных средствах для выполнения гидравлических и прочностных расчетов сетей водоснабжения и водоотведения

ПК-11.5 : Умеет выбирать наиболее эффективную схему компоновки сетей водоснабжения и водоотведения

ПК-11.7 : Умеет выбирать способы и алгоритмы оформления текстовой части проектной документации сетей водоснабжения и водоотведения, в том числе в специализированных программных средствах

**ПК-2 : Способен управлять процессом эксплуатации насосной станции водопровода**

ПК-2.5 : Умеет обеспечивать внедрение передовых методов и приемов труда, использовать информационнокоммуникационные технологии в профессиональной деятельности

**ПК-5 : Способен собирать и анализировать исходные данные для проектирования сооружений очистки сточных вод, подготавливать графическую часть проекта сооружений очистки сточных вод**

ПК-5.1 : Знает нормативно-техническую документацию в проектировании и строительстве, водоснабжении и водоотведении

ПК-5.2 : Знает номенклатуру и и технические характеристики оборудования заводского производства, используемого при проектировании сооружений очистки сточных вод

ПК-5.3 : Умеет применять справочную и нормативно-техническую документацию по проектированию сооружений очистки сточных вод, информацию по сооружениям очистки сточных вод с целью анализа современных проектных решений

ПК-5.4 : Умеет определять объемы и сроки проведения работ по проектированию сооружений очистки сточных вод

ПК-5.5 : Умеет применять профессиональные компьютерные программные средства для выполнения работ по проектированию сооружений очистки сточных вод

ПК-5.8 : Владеет навыками оформления чертежей объемно-планировочных решений сооружений очистки сточных вод, оформления чертежей расположения сооружений очистки сточных вод на генеральном плане сооружений, оформления чертежей плана расположения оборудования отдельных элементов сооружений очистки сточных вод

ПК-5.9 : Умеет применять профессиональные компьютерные программные средства для оформления компоновочных планов и планов расположения оборудования сооружений очистки сточных вод

**ПК-7 : Способен выполнять расчеты и выбор оборудования и арматуры для проектируемых сооружений очистки сточных вод, выполнять компоновочные решения сооружений очистки сточных вод**

ПК-7.1 : Знает профессиональные компьютерные программные средства, необходимые для проектирования сооружений очистки сточных вод

ПК-7.4 : Умеет использовать современные информационно-коммуникационные технологии, в том числе специализированное программное обеспечение, для решения задач проектирования

**ПК-8 : Способен выполнять расчеты для проектирования сооружений водоподготовки и водозаборных сооружений, разрабатывать текстовую и графическую части проектной документации сооружений водоподготовки и водозаборных сооружений**

ПК-8.9 : Умеет выбирать наиболее эффективную схему расположения элементов сооружений водоподготовки и водозаборных сооружений

### **5. СТРУКТУРА И СОДЕРЖАНИЕ ДИСЦИПЛИНЫ (МОДУЛЯ)**

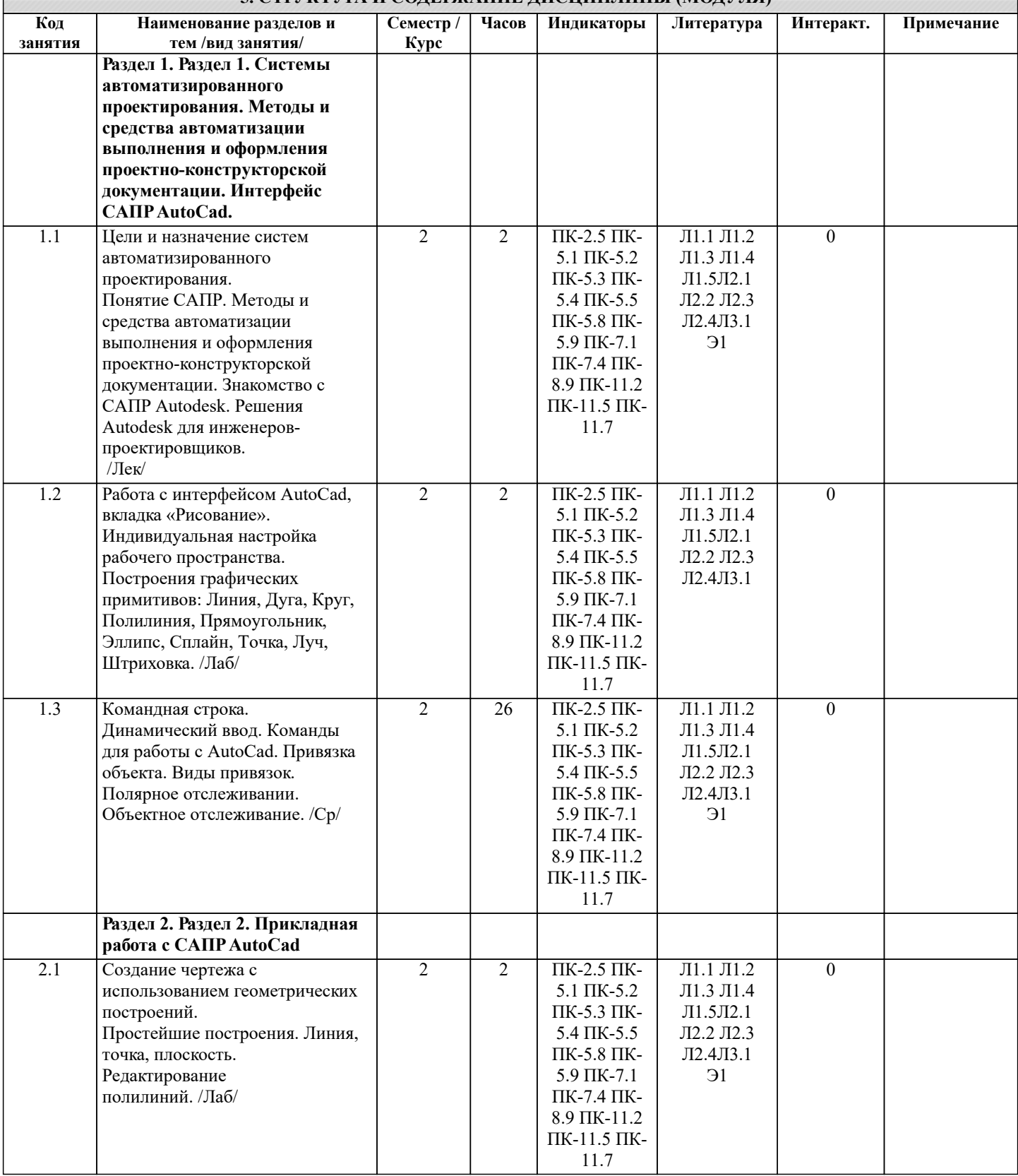

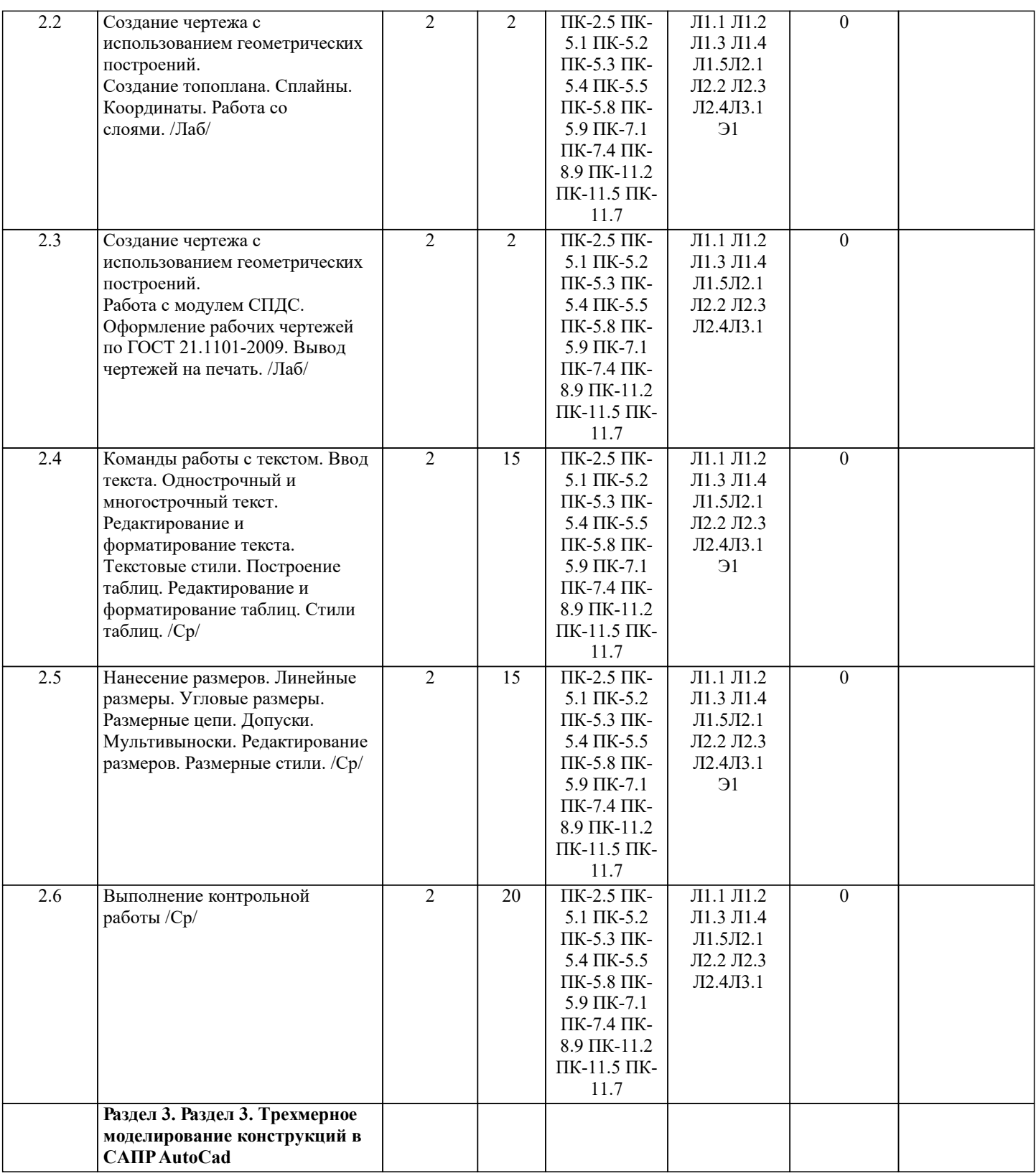

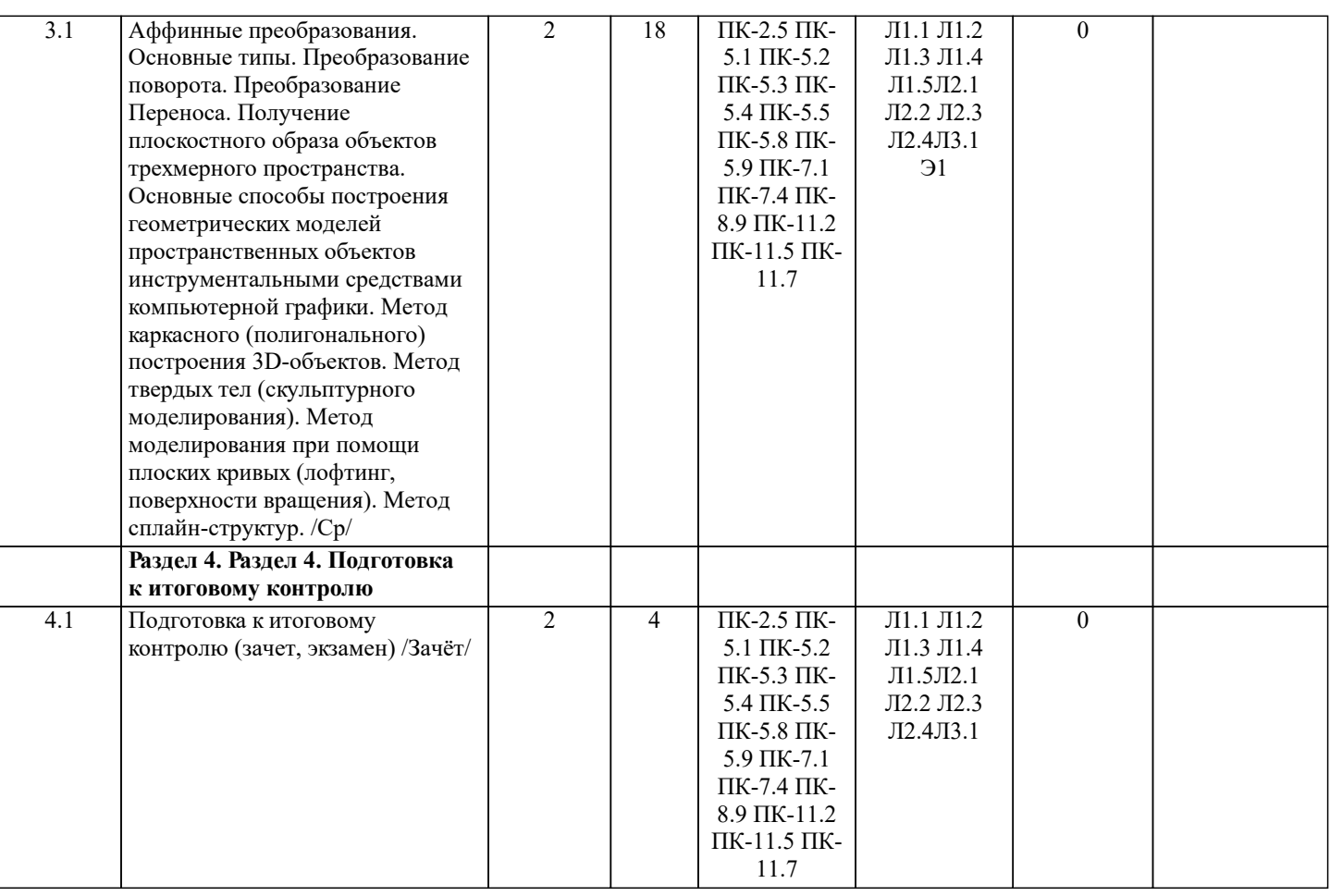

### **6. ФОНД ОЦЕНОЧНЫХ СРЕДСТВ 6.1. Контрольные вопросы и задания** Вопросы для проведения промежуточной аттестации в форме зачета 1. Основные способы построения геометрических моделей пространственных объектов инструментальными средствами компью-терной графики. 2. Метод каркасного (полигонального) построения 3D-объектов 3. Метод твердых тел (скульптурного моделирования) 4. Метод моделирования при помощи плоских кривых (лофтинг, поверхности вращения).<br>5. Аффинные преобразования. Локальный и глобальный пентр преобразования 5. Аффинные преобразования. Локальный и глобальный центр преобразования<br>6. Композиция аффинных преобразований 6. Композиция аффинных преобразований 7. Использование композиции аффинных преобразований для осуществления преобразования относительно локального центра 8. Получение плоскостного образа объектов трехмерного пространства. Проективные преобразования. Основные типы. 10. Принцип параллельного проектирования. 11. Принцип перспективного проектирования. 12. Перспективное проектирование Картинная плоскость и фокус. 13. Если размер шрифта №10, то чему равна высота строчных букв? 14. На каком чертеже размеры проставлены в соответствии с требованием ГОСТа 15. На пересечении, каких линий должен находиться центр окружности 16. Какой метод проецирования принят за основной 17. Какое изображение на чертеже называют «главным видом» 18. Что называется сопряжением<br>19. Определить сечение 19. Определить сечение 20. Какое соединение относится к разъемным?<br>21. Процесс образования и преобразования фог 21. Процесс образования и преобразования формы предмета, это… 22. Определите целесообразное изображение чертежа<br>23. Какую длину имеют штрихи штриховой линии 23. Какую длину имеют штрихи штриховой линии<br>24. При соединении части вида и части разреза гра 24. При соединении части вида и части разреза границей является...<br>25. Какими осями определяется фронтальная плоскость проекций 25. Какими осями определяется фронтальная плоскость проекций 26. Где правильно проставлен размер дуги окружности 27. Какой из масштабов не предусмотрен ГОСТом<br>28. Опрелелите шпилечное соелинение 28. Определите шпилечное соединение

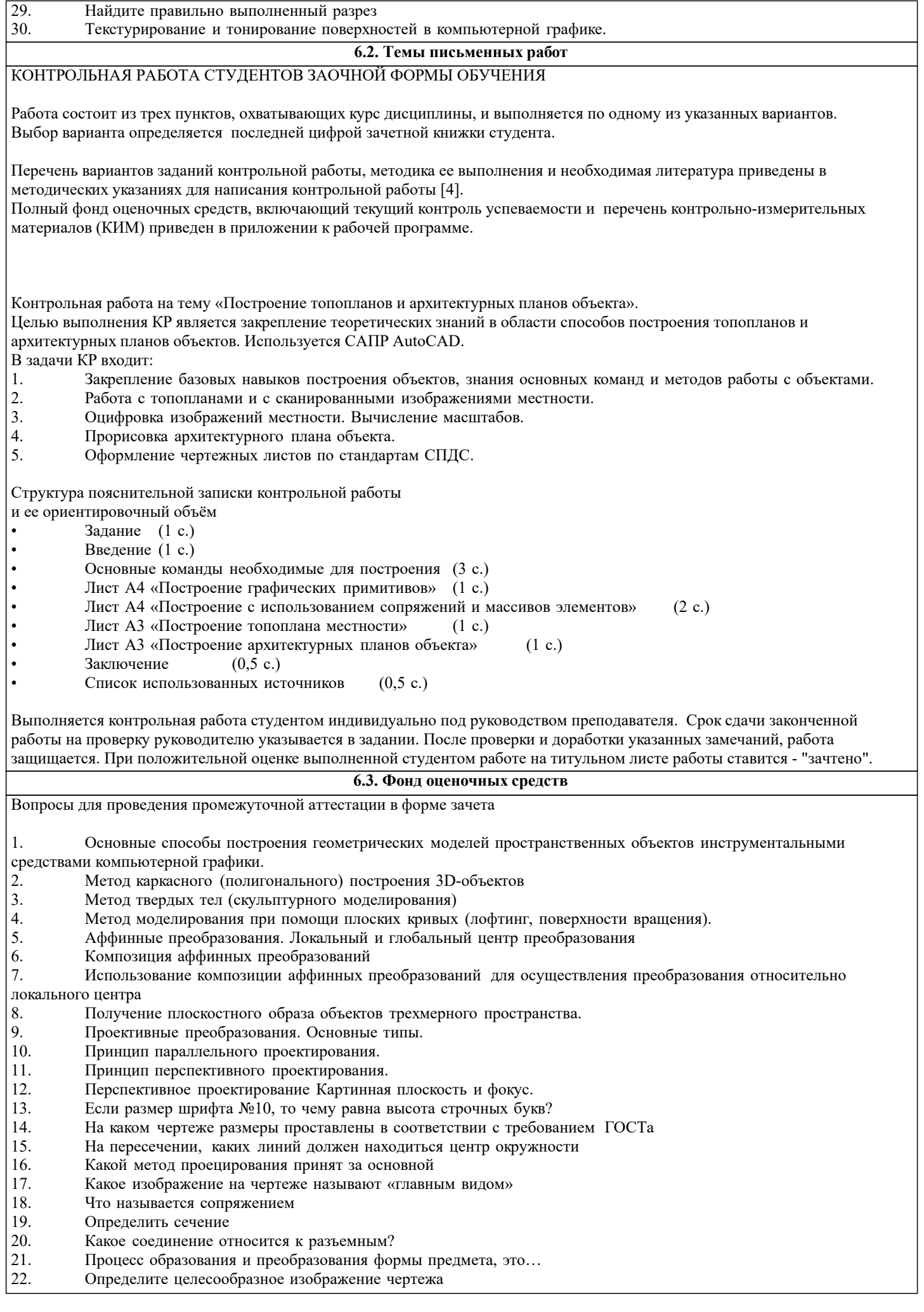

- 23. Какую длину имеют штрихи штриховой линии<br>24. При соединении части вида и части разреза гра
- 24. При соединении части вида и части разреза границей является… Какими осями определяется фронтальная плоскость проекций
- 
- 26. Где правильно проставлен размер дуги окружности<br>27. Какой из масштабов не предусмотрен ГОСТом 27. Какой из масштабов не предусмотрен ГОСТом
- 
- 28. Определите шпилечное соединение<br>29. Найдите правильно выполненный р

29. Найдите правильно выполненный разрез Текстурирование и тонирование поверхностей в компьютерной графике.

### **6.4. Перечень видов оценочных средств**

Оценочные средства для контроля успеваемости по дисциплине содержат:

• 3 индивидуальных домашних заданий «Геометрические построения в AutoCad»;

Содержание текущего контроля :

- Выполнить индивидуальное графическое задание «Построение графических примитивов» Содержание текущего контроля :

- Выполнить индивидуальное графическое задание «Построение топоплана по числовым отметкам» Содержание текущего контроля :

- Выполнить индивидуальное графическое задание «Строительный чертеж»

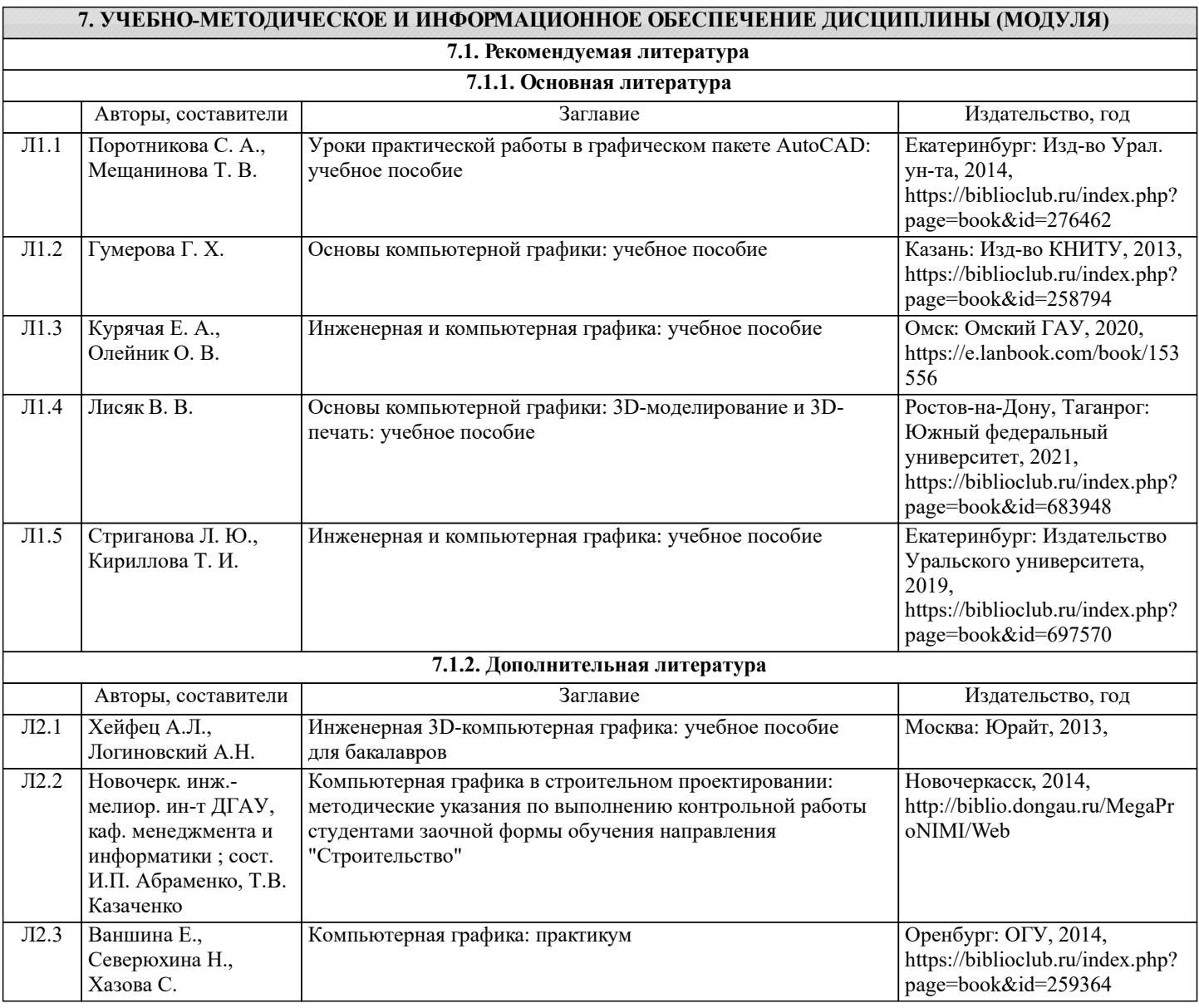

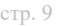

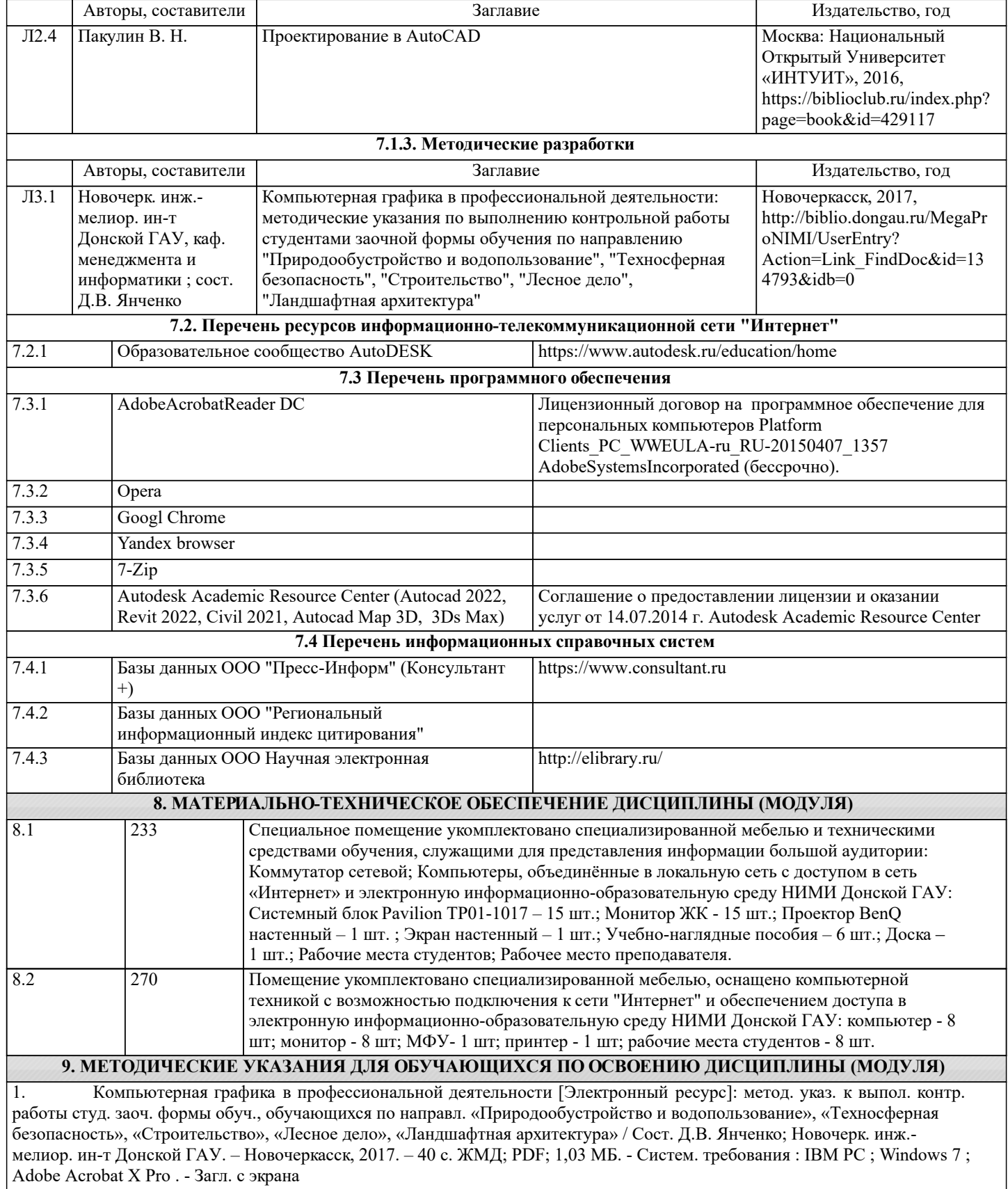